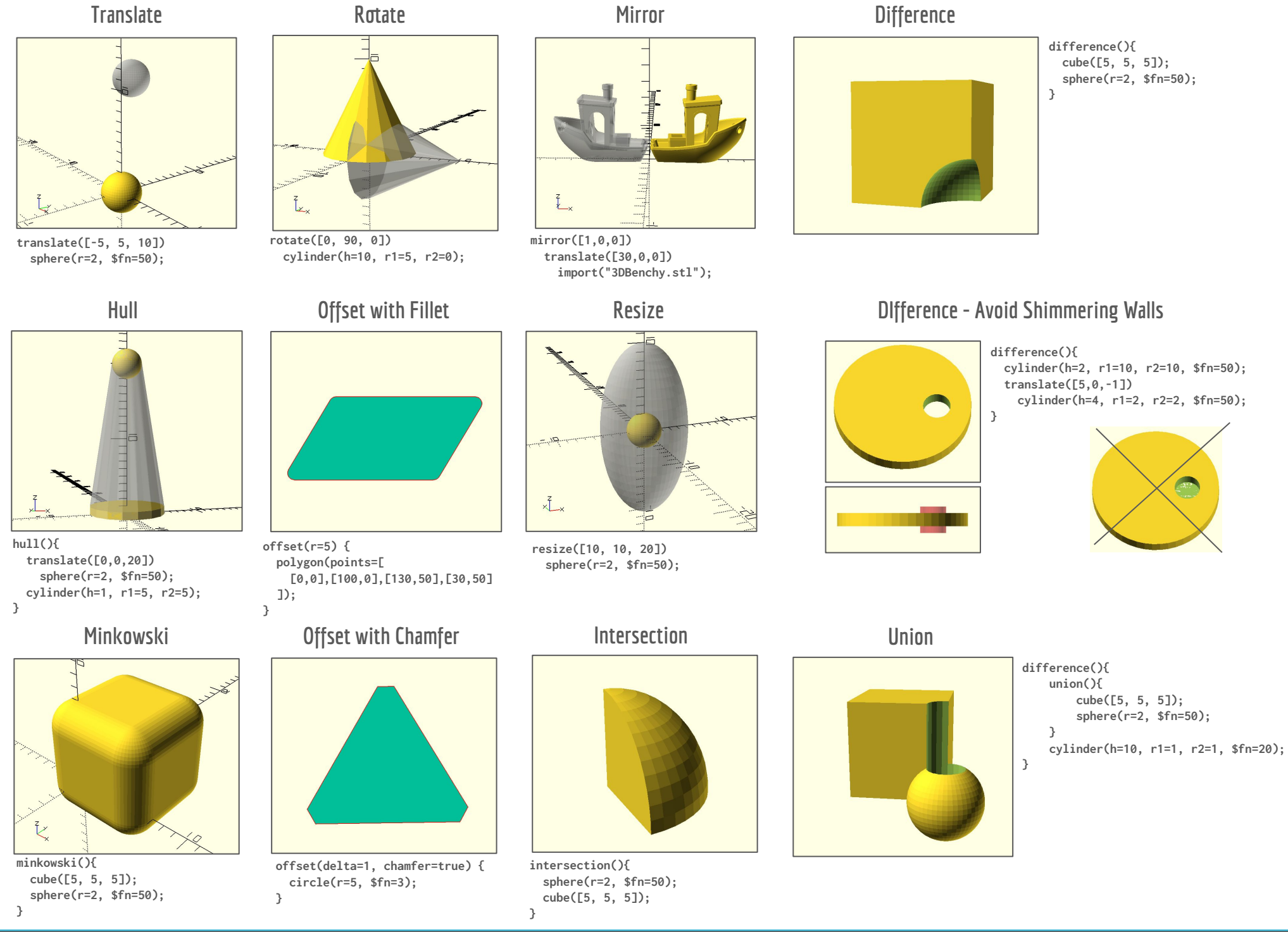

 OpenSCAD: Transforming Shapes **Quick Reference**